## **Getting Started with Amazon EC2**

David J. Malan

malan@post.harvard.edu

www.cs50.net

#### Self-service, Prorated Super Computing Fun!

"The New York Times has decided to make all the public domain articles from 1851–1922 available free of charge. These articles are all in the form of images scanned from the original paper. In fact from 1851–1980, all 11 million articles are available as images in PDF format. To generate a PDF version of the article takes quite a bit of work — each article is actually composed of numerous smaller TIFF images that need to be scaled and glued together in a coherent fashion. . . . I then began some rough calculations and determined that if I used only four machines, it could take some time to generate all 11 million article PDFs. But thanks to the swell people at Amazon, I got access to a few more machines and churned through all 11 million articles in just under 24 hours using 100 EC2 instances . . . . (In fact, it work so well that we ran it twice, since after we were done we noticed an error in the PDFs.)"

#### Virtualization

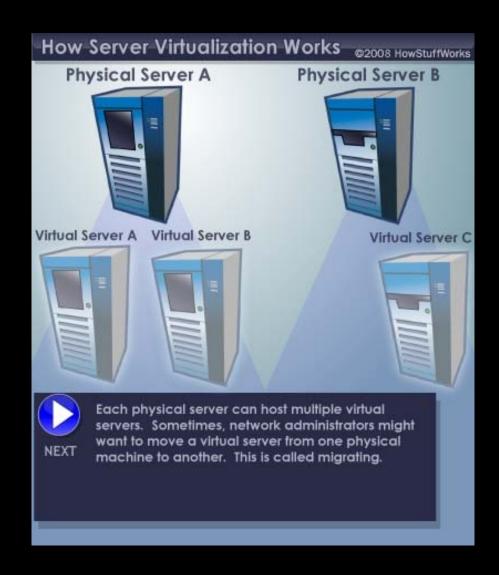

#### Virtualization

- Xen
- VMware
  - Workstation, Fusion, Server, ESXi, vSphere
- Parallels
  - Workstation, Server for Mac, Virtuozzo
- Microsoft
  - Hyper-V, Virtual PC
- Sun
  - VirtualBox
- QEMU
- FreeVPS
- Virtual Iron
- . . .

#### Virtualization

- Full Virtualization
- Paravirtualization
- OS-Level Virtualization

### Xen

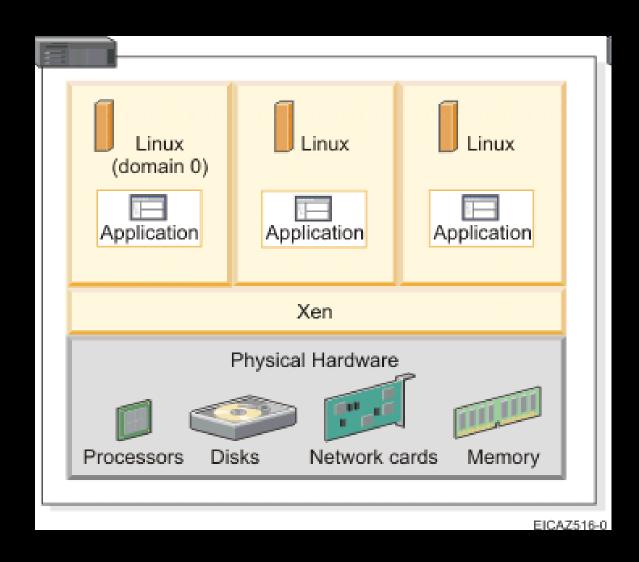

#### Virtual Private Servers (VPSes)

- Linode
- Servint
- TekTonic
- VPSLAND
- • •

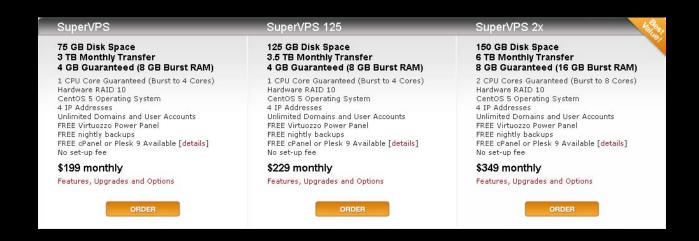

## **Managed Colocation**

Rackspace

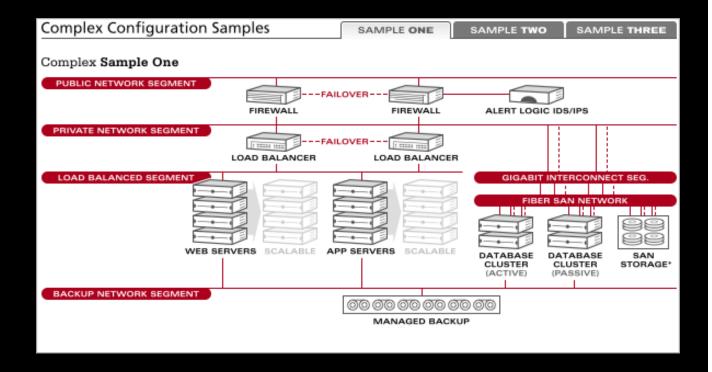

#### Clouds

- Amazon Elastic Compute Cloud (Amazon EC2)
- Google App Engine
- Microsoft Azure Services Platform
- • •

#### **Amazon Web Services (AWS)**

- Amazon Elastic Compute Cloud (Amazon EC2)
- Amazon Simple Storage Service (Amazon S3)
- Amazon SimpleDB
- Amazon CloudFront
- Amazon Simple Queue Service (Amazon SQS)
- Amazon Elastic MapReduce

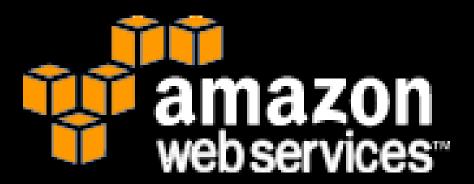

## cloud.cs50.net

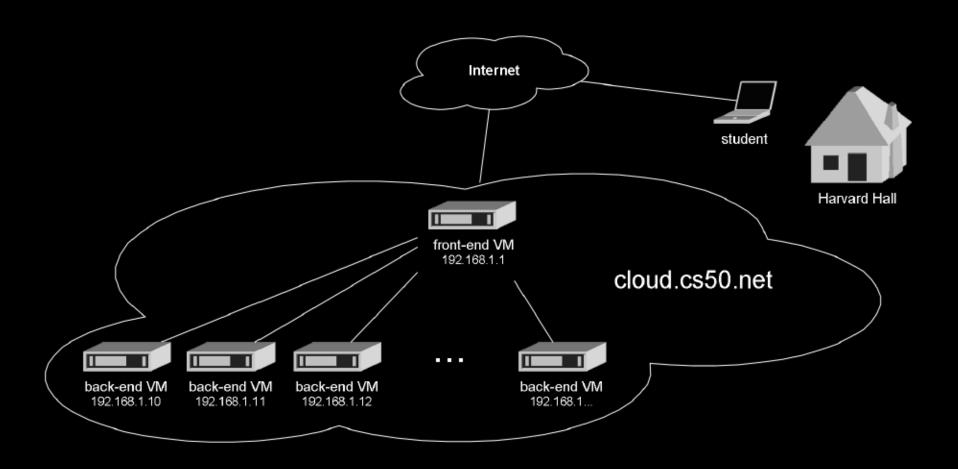

## **Jargon**

- AMI
- Instance
- EBS Volume
- • •

#### **AMIs**

- Debian
- Fedora
- Gentoo Linux
- Red Hat Enterprise Linux
- OpenSolaris
- openSUSE Linux
- Oracle Enterprise Linux
- Ubuntu Linux
- Windows Server 2003
- • •

#### **Standard Instances**

- Small Instance (m1.small)
  - 1.7 GB memory
  - 1 EC2 Compute Unit (1 virtual core with 1 EC2 Compute Unit)
  - 160 GB instance storage (150 GB plus 10 GB root partition)
  - 32-bit platform
- Large Instance (m1.large)
  - 7.5 GB memory
  - 4 EC2 Compute Units (2 virtual cores with 2 EC2 Compute Units each)
  - 850 GB instance storage (2×420 GB plus 10 GB root partition)
  - 64-bit platform
- Extra Large Instance (m1.xlarge)
  - 15 GB memory
  - 8 EC2 Compute Units (4 virtual cores with 2 EC2 Compute Units each)
  - 1,690 GB instance storage (4×420 GB plus 10 GB root partition)
  - 64-bit platform

#### **High-CPU Instances**

- High-CPU Medium Instance (c1.medium)
  - 1.7 GB of memory
  - 5 EC2 Compute Units (2 virtual cores with 2.5 EC2 Compute Units each)
  - 350 GB of instance storage
  - 32-bit platform
- High-CPU Extra Large Instance (c1.xlarge)
  - 7 GB of memory
  - 20 EC2 Compute Units (8 virtual cores with 2.5 EC2 Compute Units each)
  - 1690 GB of instance storage
  - 64-bit platform

## Regions + Availability Zones

- United States
  - us-east-1a
  - us-east-1b
  - us-east-1c
- Europe
  - eu-west-1a
  - eu-west-1b

### **On-Demand Instances**

| United States                | Europe |                  |                  |
|------------------------------|--------|------------------|------------------|
| Standard On-Demand Instances |        | Linux/UNIX Usage | Windows Usage    |
| Small (Default)              |        | \$0.10 per hour  | \$0.125 per hour |
| Large                        |        | \$0.40 per hour  | \$0.50 per hour  |
| Extra Large                  |        | \$0.80 per hour  | \$1.00 per hour  |
| High CPU On-Demand Instances |        | Linux/UNIX Usage | Windows Usage    |
| Medium                       |        | \$0.20 per hour  | \$0.30 per hour  |
| Extra Large                  |        | \$0.80 per hour  | \$1.20 per hour  |

### **Reserved Instances**

| United States               | Europe    |           |           |                 |  |
|-----------------------------|-----------|-----------|-----------|-----------------|--|
| Linux/UNIX One-time Fee     |           |           |           |                 |  |
| Standard Reserved           | Instances | 1 yr Term | 3 yr Term | Usage           |  |
| Small (Default)             |           | \$325     | \$500     | \$0.03 per hour |  |
| Large                       |           | \$1300    | \$2000    | \$0.12 per hour |  |
| Extra Large                 |           | \$2600    | \$4000    | \$0.24 per hour |  |
| High CPU Reserved Instances |           | 1 yr Term | 3 yr Term | Usage           |  |
| Medium                      |           | \$650     | \$1000    | \$0.06 per hour |  |
| Extra Large                 |           | \$2600    | \$4000    | \$0.24 per hour |  |

### **Data Transfer**

| Data Transfer In      |               |  |
|-----------------------|---------------|--|
| All Data Transfer     | \$0.10 per GB |  |
|                       |               |  |
| Data Transfer Out     |               |  |
| First 10 TB per Month | \$0.17 per GB |  |
| Next 40 TB per Month  | \$0.13 per GB |  |
| Next 100TB per Month  | \$0.11 per GB |  |
| Over 150 TB per Month | \$0.10 per GB |  |

#### **Data Transfer**

- Availability Zone Data Transfer
  - \$0.00 per GB
- Regional Data Transfer
  - \$0.01 per GB in/out
- Public and Elastic IP Data Transfer
  - \$0.01 per GB in/out
- Elastic IP Addresses
  - No cost while in use
  - \$0.01 per non-attached Elastic IP address per complete hour
  - \$0.00 per Elastic IP address remap first 100 remaps / month
  - \$0.10 per Elastic IP address remap additional remap / month over 100

### **EBS Volumes + Snapshots**

#### United States

Europe

#### **Amazon EBS Volumes**

- \$0.10 per GB-month of provisioned storage
- \$0.10 per 1 million I/O requests

#### Amazon EBS Snapshots to Amazon S3 (priced the same as Amazon S3)

- \$0.15 per GB-month of data stored
- \$0.01 per 1,000 PUT requests (when saving a snapshot)
- \$0.01 per 10,000 GET requests (when loading a snapshot)

#### **Elastic IP Addresses**

- No cost while in use
- \$0.01 per non-attached Elastic IP address per complete hour
- \$0.00 per Elastic IP address remap first 100 remaps / month
- \$0.10 per Elastic IP address remap additional remap / month over 100

# Cost Less than \$15 per Student

|     | CPU       | Disk   | I/O Requests  | Bandwidth |
|-----|-----------|--------|---------------|-----------|
| Sep | 2,275 Hrs | 125 GB | 45,348        | 14 GB     |
| Oct | 3,425 Hrs | 108 GB | 93,257,314    | 191 GB    |
| Nov | 5,484 Hrs | 199 GB | 337,019,916   | 239 GB    |
| Dec | 5,206 Hrs | 300 GB | 427,639,962   | 52 GB     |
| Jan | 5,208 Hrs | 300 GB | 1,502,614,186 | 62 GB     |

## **AWS Simple Monthly Calculator**

http://calculator.s3.amazonaws.com/calc5.html

#### Concerns

- Time
- No \_\_\_\_\_\_
- PEBKAC
- "cloud is laggy"
- "Cloud is wicked laggy"
- Bandwidth Costs
- "Lightning Strike Triggers Amazon EC2 Outage"

## CS 50 in a Box

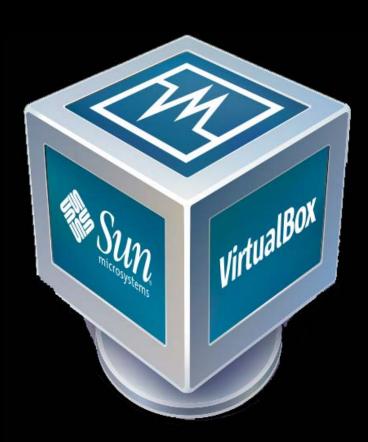

#### Resources

- Getting Started Guide
  - http://docs.amazonwebservices.com/AWSEC2/latest/GettingStartedGuide/
- User Guide
  - http://docs.amazonwebservices.com/AWSEC2/latest/UserGuide/
- Developer Guide
  - http://docs.amazonwebservices.com/AWSEC2/latest/DeveloperGuide/
- • •

#### **AWS in Education**

http://aws.amazon.com/education/

- Educators
- Researchers
- Students
- Education IT

#### What's Next?

- Q&A
- Getting Your Hands Dirty
- Getting Your Hands Dirtier

## **Getting Started with Amazon EC2**

David J. Malan

malan@post.harvard.edu